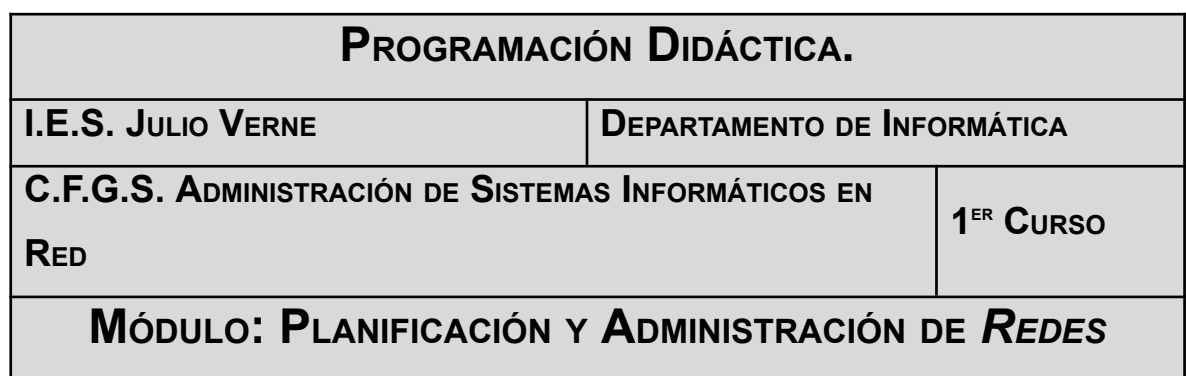

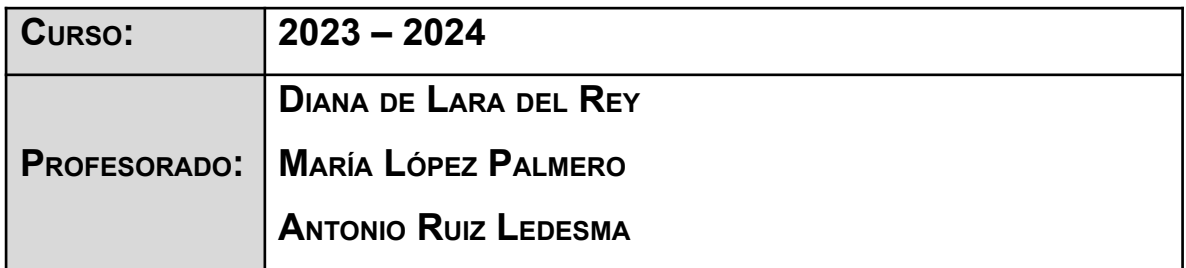

## **ÍNDICE**

# **Índice de contenido**

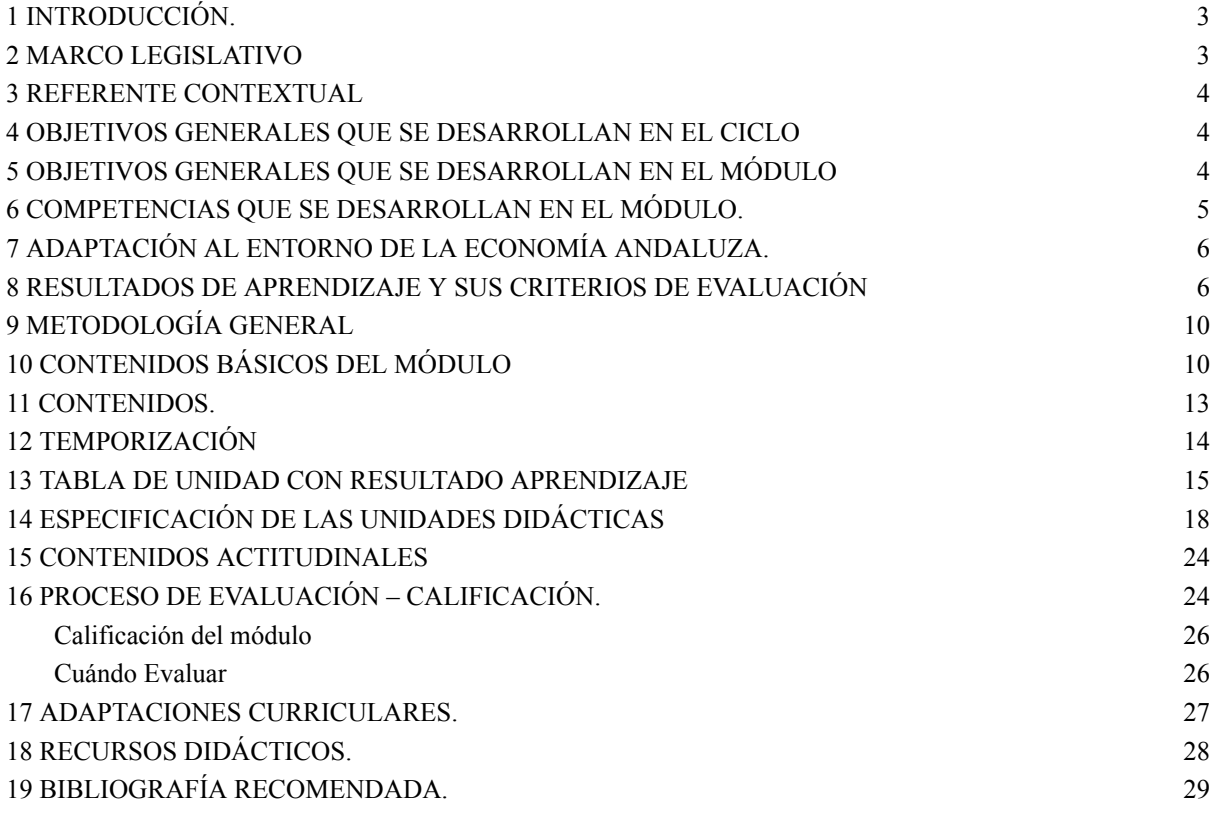

#### <span id="page-2-0"></span>**1 INTRODUCCIÓN.**

El título de formación profesional de **Técnico Superior en Administración de Sistemas Informáticos en Red** tiene una duración de 2000 horas distribuidas en módulos que se desarrollarán durante dos cursos académicos.

La organización de los módulos de dicho título es la siguiente:

l) Formación en centro educativo.

- a) Módulos asociados a la competencia.
- b) Módulos profesionales socioeconómicos.
- c) Módulo profesional integrado.

II) Formación en centro de trabajo.

Atendiendo a esa distribución, el módulo de **Planificación y Administración de Redes** se enmarca dentro de los de "*formación en centro educativo*" y "*asociado a la competencia*".

La duración del mismo es de **192** horas lectivas impartidas durante el primer curso, repartidas en **6** horas semanales. Del total de las horas indicadas anteriormente, 3 son desdobladas e impartidas por 2 profesores (las horas correspondientes a los desdobles son impartidas por 3 profesores distintos). La totalidad de las horas serán impartidas en el aula taller, que incluye una zona de mesas para clases teóricas, además de la equipación informática.

#### <span id="page-2-1"></span>**2 MARCO LEGISLATIVO**

El marco legislativo que regula el ciclo formativo viene determinado por el **Real Decreto 1629/2009**, de 30 de octubre y la **Orden de 19 de julio de 2010**.

#### <span id="page-3-0"></span>**3 REFERENTE CONTEXTUAL**

El referente contextual viene determinado por el proyecto educativo del centro.

#### <span id="page-3-1"></span>**4 OBJETIVOS GENERALES QUE SE DESARROLLAN EN EL CICLO**

Recogidos en la programación del departamento.

#### <span id="page-3-2"></span>**5 OBJETIVOS GENERALES QUE SE DESARROLLAN EN EL MÓDULO**

El presente título, según el **real decreto 1629/2009**, de 30 de octubre y la **orden de 19 de julio de 2010** , tiene como **objetivos generales** los siguientes:

Los objetivos generales que se desarrollan en el módulo, son los siguientes:

f) Configurar dispositivos hardware, analizando sus características funcionales, para optimizar el rendimiento del sistema.

g) Configurar hardware de red, analizando sus características funcionales y relacionándolo con su campo de aplicación, para integrar equipos de comunicaciones.

h) Analizar tecnologías de interconexión, describiendo sus características y posibilidades de aplicación, para configurar la estructura de la red telemática.

i) Seleccionar sistemas de protección y recuperación, analizando sus características funcionales, para implementar soluciones de alta disponibilidad.

k) Elaborar esquemas de redes telemáticas utilizando software especifico para configurar la estructura de la red telemática. Identificar condiciones de equipos e instalaciones, interpretando planes de seguridad y especificaciones de fabricante, para supervisar la seguridad física.

ñ) Aplicar técnicas de monitorización interpretando los resultados y relacionándolos con las medidas correctoras para diagnosticar y corregir las disfunciones.

p) Identificar los cambios tecnológicos, organizativos, económicos y laborales

en su actividad, analizando sus implicaciones en el ámbito de trabajo, para mantener el espíritu de innovación.

#### <span id="page-4-0"></span>**6 COMPETENCIAS QUE SE DESARROLLAN EN EL MÓDULO.**

La formación del módulo contribuye a alcanzar las competencias profesionales, personales y sociales de este título que se relacionan a continuación:

b) Administrar servicios de red (web, mensajería electrónica, transferencia de archivos, entre otros) instalando y configurando el software, en condiciones de calidad.

e) Optimizar el rendimiento del sistema configurando los dispositivos hardware de acuerdo a los requisitos de funcionamiento.

f) Evaluar el rendimiento de los dispositivos hardware identificando posibilidades de mejoras según las necesidades de funcionamiento.

g) Determinar la infraestructura de redes telemáticas elaborando esquemas y seleccionando equipos y elementos.

h) Integrar equipos de comunicaciones en infraestructuras de redes telemáticas determinando la configuración para asegurar su conectividad.

m) Diagnosticar las disfunciones del sistema y adoptar las medidas correctivas para restablecer su funcionalidad.

n) Gestionar y/o realizar el mantenimiento de los recursos de su área (programando y verificando su cumplimiento), en función de las cargas de trabajo y el plan de mantenimiento.

ñ) Mantener la limpieza y el orden en el lugar de trabajo, cumpliendo las normas de competencia técnica y los requisitos de salud laboral.

s) Resolver problemas y tomar decisiones individuales, siguiendo las normas y procedimientos establecidos, definidos dentro del ámbito de su competencia.

## <span id="page-5-0"></span>**7 ADAPTACIÓN AL ENTORNO DE LA ECONOMÍA ANDALUZA.**

El presente módulo tiene una vigencia máxima en el entorno andaluz. Puede afirmarse esto debido a que el perfil de técnico especialista capacitado para diseñar, instalar, configurar y administrar redes de ordenadores es muy demandado en la actualidad en Andalucía debido a que el perfil de las empresas es mayoritariamente pequeña y mediana empresa.

## <span id="page-5-1"></span>**8 RESULTADOS DE APRENDIZAJE Y SUS CRITERIOS DE EVALUACIÓN**

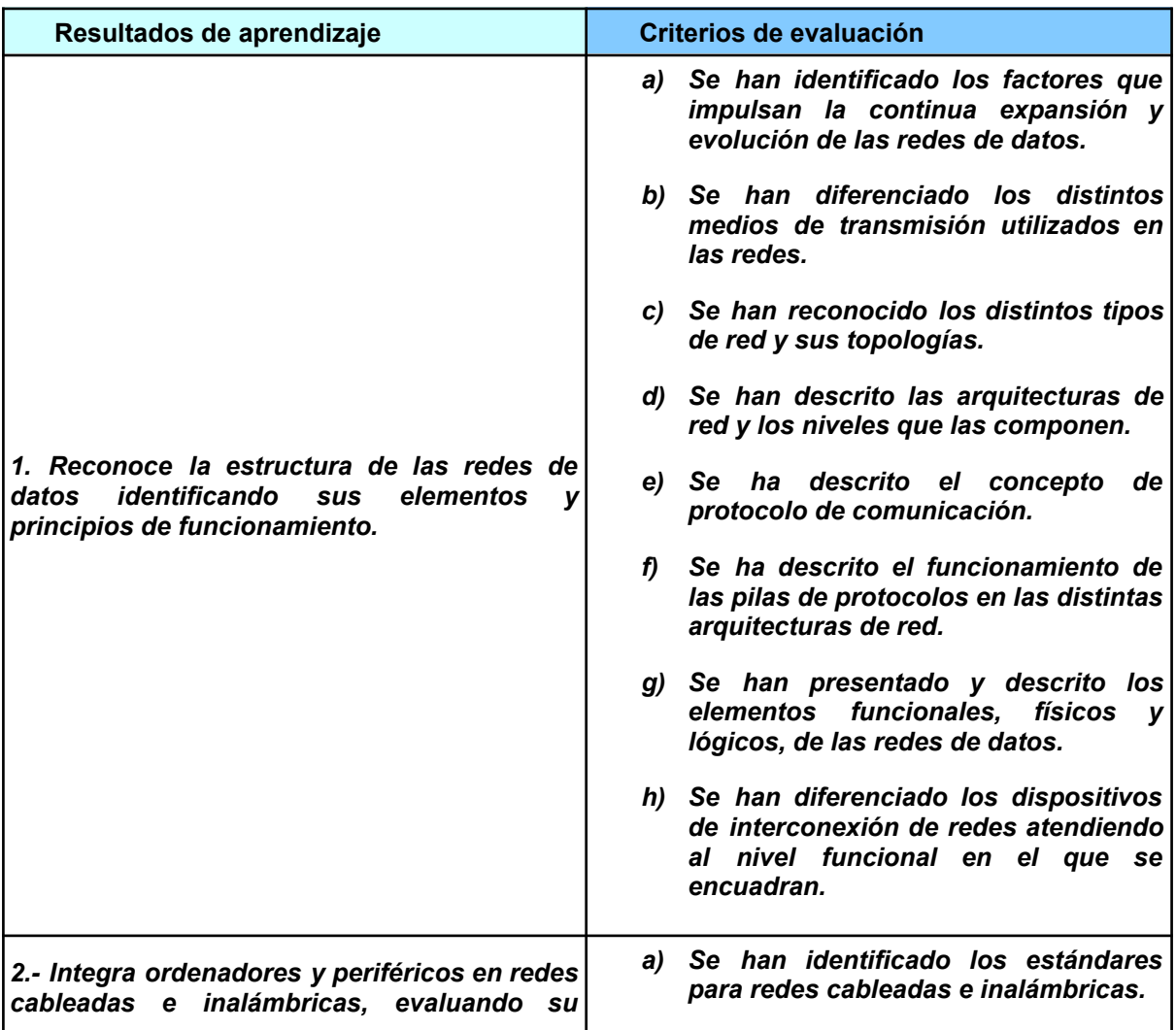

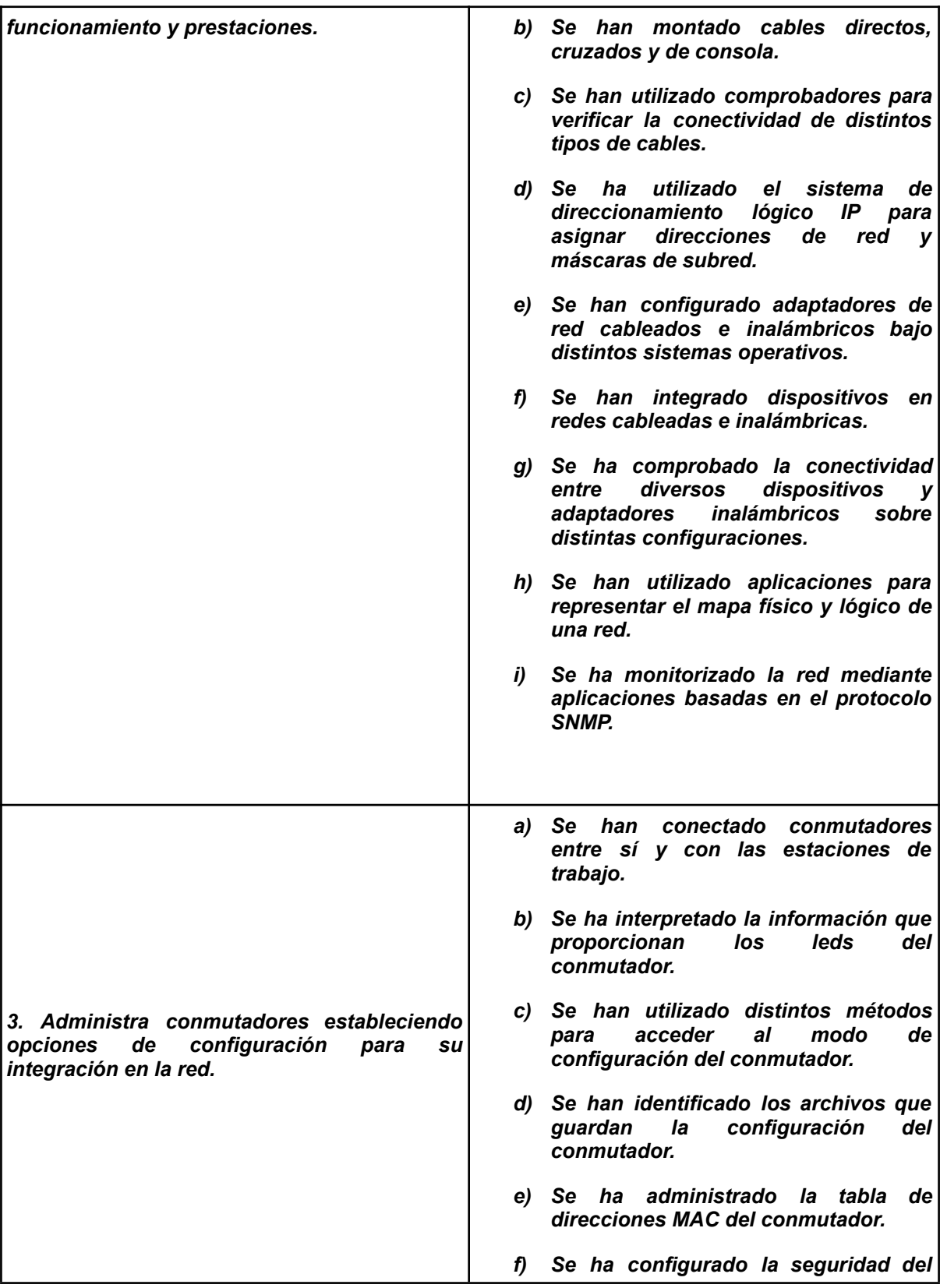

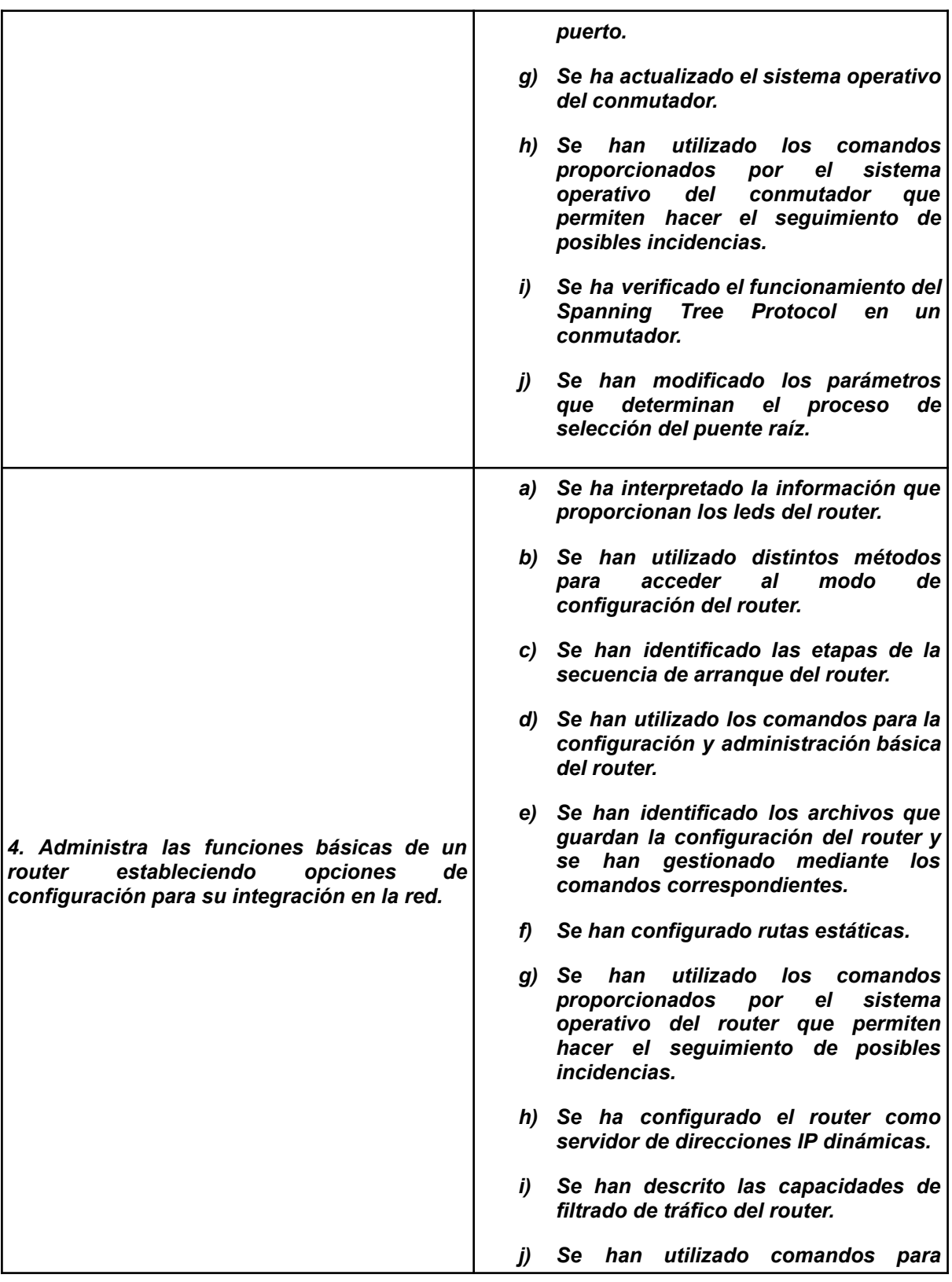

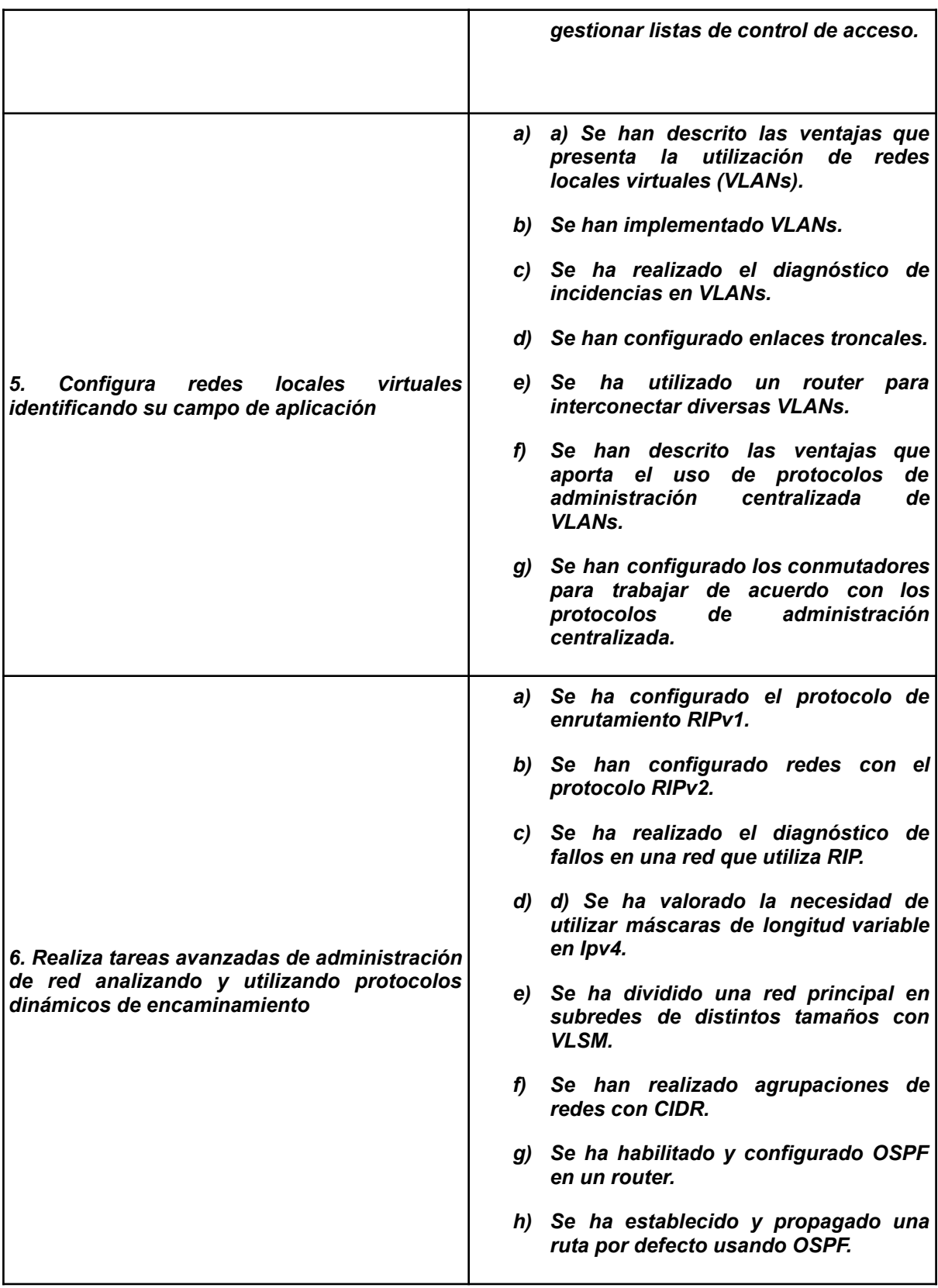

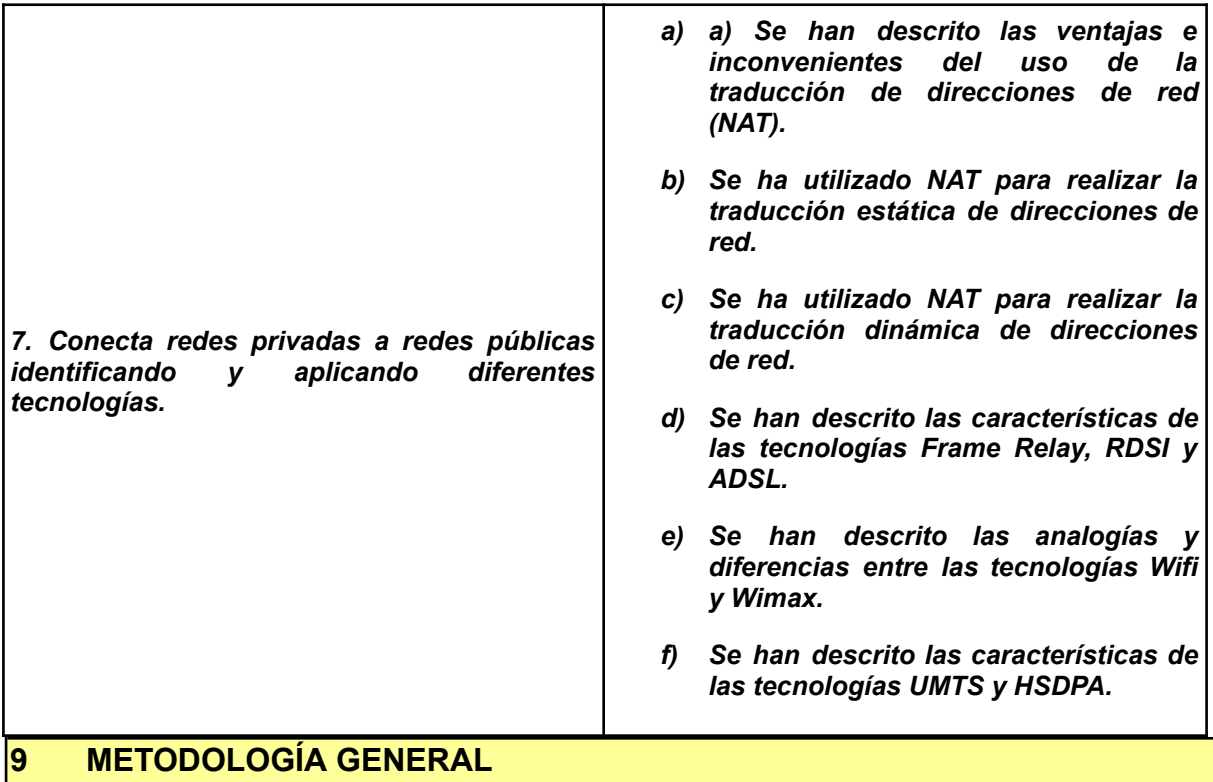

<span id="page-9-0"></span>La metodología empleada en este módulo profesional está recogida en la programación del departamento.

## <span id="page-9-1"></span>**10 CONTENIDOS BÁSICOS DEL MÓDULO**

- 1 **Reconocimiento de la estructura de las redes de datos**:
	- 1.1 Evolución y expansión de las redes de datos
	- 1.2 Terminología: redes LAN, MAN y WAN, topologías, arquitecturas, protocolos.
	- 1.3 Sistemas de numeración decimal, binario y hexadecimal.

#### 2 **Conversión entre sistemas**.

- 2.1 Arquitectura de redes.
- 2.2 Encapsulamiento de la información.
- 2.3 El modelo OSI.
- 2.4 El modelo TCP/IP.
- 2.5 Las tecnologías Ethernet.
- 2.6 El modelo OSI y Ethernet.
- 2.7 Tipos de cableado Ethernet.
- 2.8 Integración de elementos en una red:
	- 2.8.1 Los medios físicos.
	- 2.8.2 Ancho de banda y tasa de transferencia.
	- 2.8.3 Los cables metálicos (coaxial, STP y UTP).
- 2.9 Factores físicos que afectan a la transmisión.
- 2.10 La conexión inalámbrica. Los espectros de onda de microondas y radio. Topologías. Asociación y autenticación en la WLAN.
- 2.11 Direccionamiento.
- 2.12 Dominios de colisión y de broadcast.
- 2.13 Direcciones IPv4 y máscaras de red.
- 2.14 Direccionamiento dinámico (DHCP).
- 2.15 Adaptadores.
	- 2.15.1 Adaptadores alámbricos: instalación y configuración.
	- 2.15.2 Adaptadores inalámbricos: instalación y configuración.
- 2.16 Monitorización de redes. Aplicaciones y protocolo SNMP.

## 3 **Configuración y administración de conmutadores**:

- 3.1 Segmentación de la red. Ventajas que presenta.
- 3.2 Conmutadores y dominios de colisión y broadcast.
- 3.3 Segmentación de redes.
- 3.4 Formas de conexión al conmutador para su configuración.
- 3.5 Configuración del conmutador.
- 3.6 Configuración estática y dinámica de la tabla de direcciones MAC.

## 4 **Configuración y administración básica de routers**:

- 4.1 Los routers en las LAN y en las WAN.
- 4.2 Componentes del router.
	- 4.2.1 Formas de conexión al router para su configuración inicial.
- 4.2.2 Comandos para configuración del router.
- 4.2.3 Comandos para administración del router.
- 4.3 Configuración del enrutamiento estático.
- 4.4 Definición y ubicación de listas de control de acceso (ACLs).

## 5 **Configuración de redes virtuales**:

- 5.1 El diseño de redes locales a tres capas (núcleo, distribución y acceso).
- 5.2 Implantación y configuración de redes virtuales.
- 5.3 Definición de enlaces troncales en los conmutadores y routers. El protocolo IEEE802.1Q.

## 6 **Configuración y administración de protocolos dinámicos**:

- 6.1 Protocolos enrutables y protocolos de enrutamiento.
- 6.2 Protocolos de enrutamiento interior y exterior.
- 6.3 El enrutamiento sin clase.
- 6.4 La subdivisión de redes y el uso de máscaras de longitud variable (VLMs).
- 6.5 El protocolo RIPv2; comparación con RIPv1.
- 6.6 Configuración y administración de RIPv1.
- 6.7 Configuración y administración de RIPv2.

## 7 **Configuración del acceso a Internet desde una LAN**:

- 7.1 Direccionamiento interno y direccionamiento externo.
- 7.2 NAT origen y NAT destino.
- 7.3 NAT estático, dinámico, de sobrecarga (PAT) e inverso.
- 7.4 Configuración de NAT.
- 7.5 Diagnóstico de incidencias de NAT.
- 7.6 Configuración de PAT.
- 7.7 Tecnologías Wifi y Wimax. Tecnologías UMTS y HSDPA.

#### <span id="page-12-0"></span>**11 CONTENIDOS.**

Las unidades didácticas en las que se distribuye la asignatura son las siguientes:

- 1. Conceptos básicos.
- 2. Arquitecturas de Redes. Modelo de capas OSI
- 3. Capa Física
- 4. Capa Enlace de Datos. Configuración de Switches
- 5. Capa de Red
- 6. Capa de Transporte
- 7. Capa de Aplicaciones
- 8. Configuración y Administración de Routers
- 9. Interconexión de Redes, Enrutamiento Dinámico y Estático
- 10. Redes virtuales (VLAN)
- 11. Conexión de Redes Privadas con Internet
- 12. Configuración de Redes Inalámbricas

Tanto la distribución temporal como la división en unidades didácticas, ha sido realizada atendiendo a distintos factores, como son la experiencia obtenida de años anteriores, la carga teórica y práctica de las distintas unidades así como las capacidades profesionales que se desarrollan en cada una de las unidades. Además de las capacidades profesionales que necesita el alumnado para afrontar con éxito el segundo curso del ciclo. Atendiendo a este último punto, se decide que el alumnado aumentará en los módulos del segundo curso los conocimientos necesarios sobre redes inalámbricas así como la conexión de redes de área local con redes públicas.

<span id="page-13-0"></span>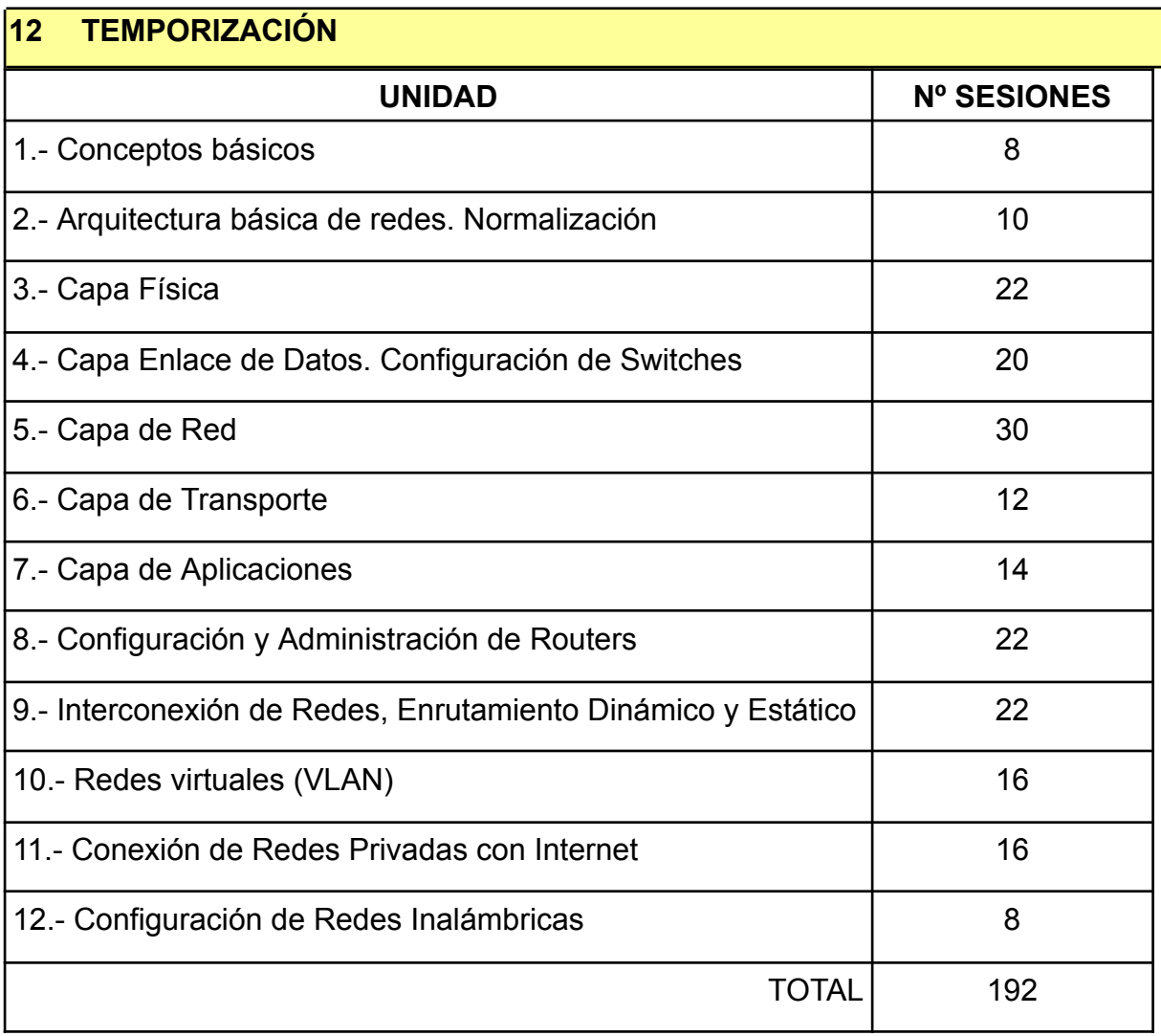

La distribución tanto temporal como en unidades didácticas, ha sido realizada atendiendo a distintos factores, como son la carga teórica y práctica de las distintas unidades así como las capacidades profesionales que necesitan para su futuro laboral, pudiendo verse afectada por factores externos como la baja de la profesora titular.

<span id="page-14-0"></span>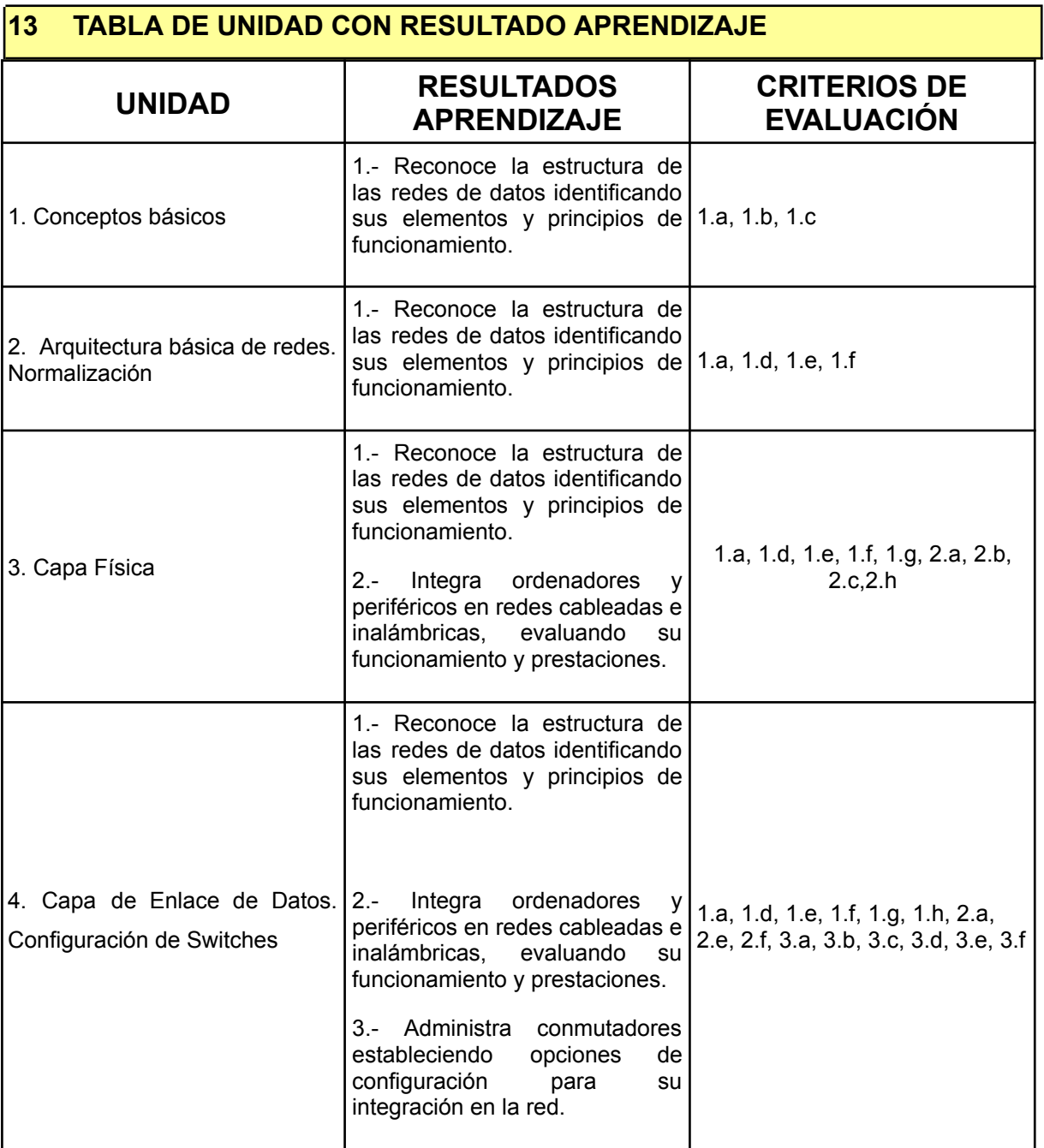

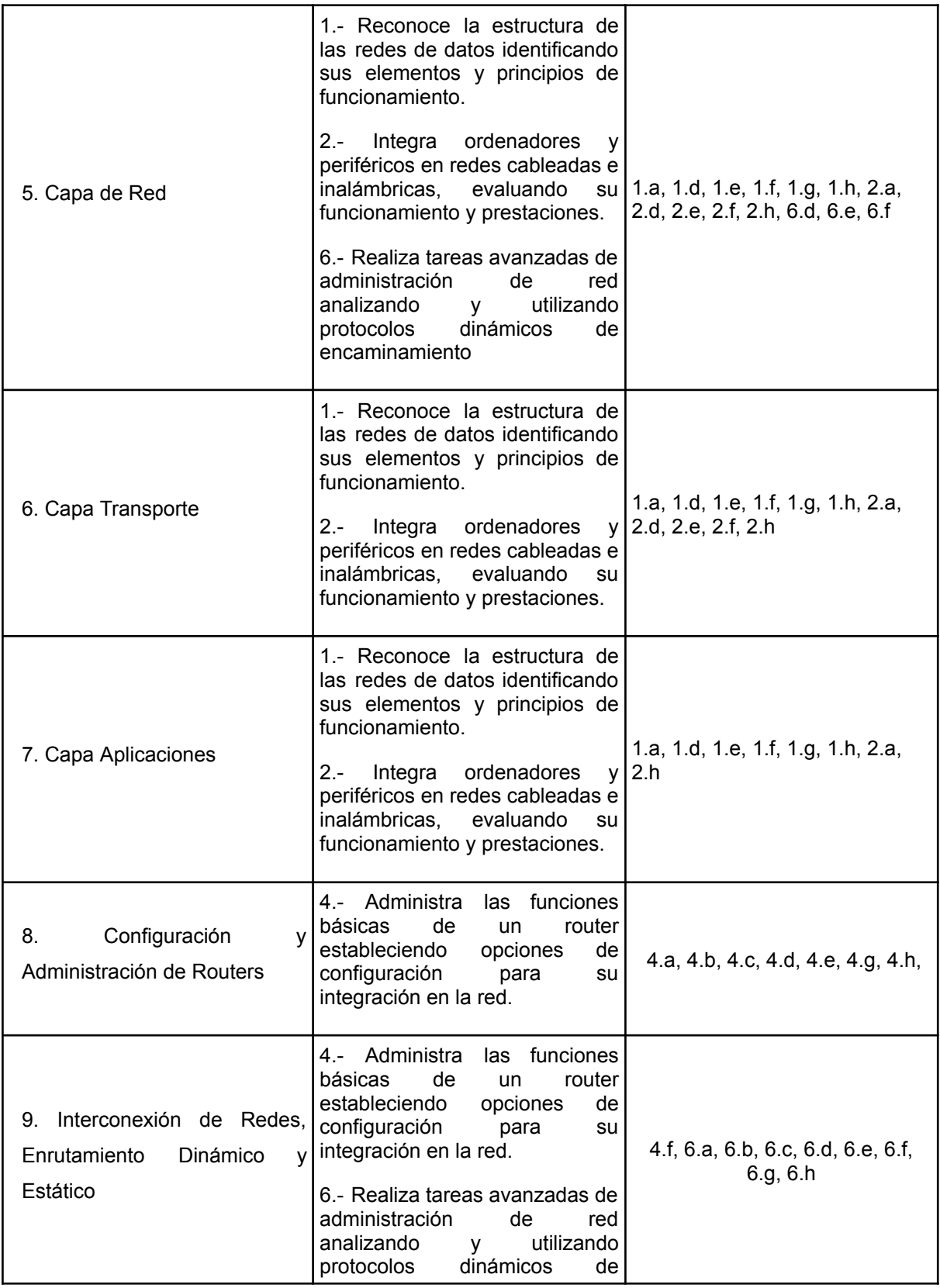

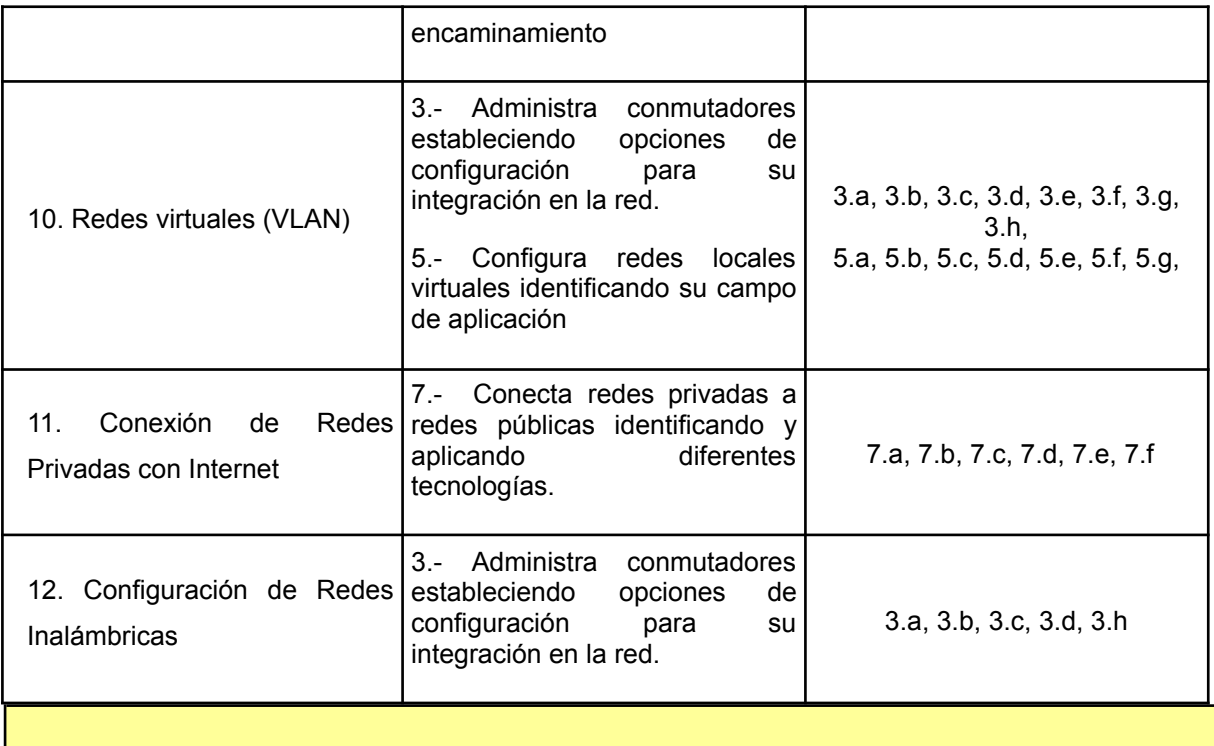

## <span id="page-17-0"></span>**14 ESPECIFICACIÓN DE LAS UNIDADES DIDÁCTICAS**

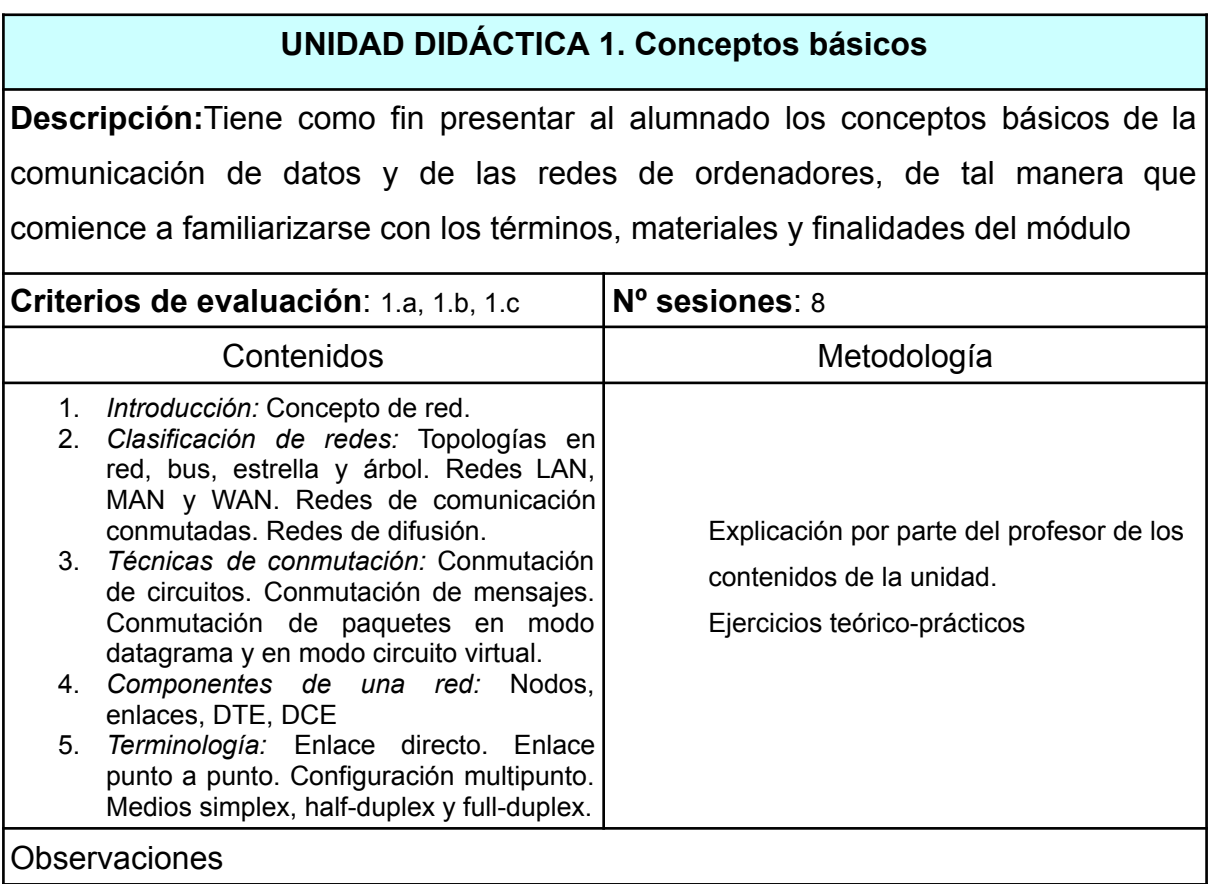

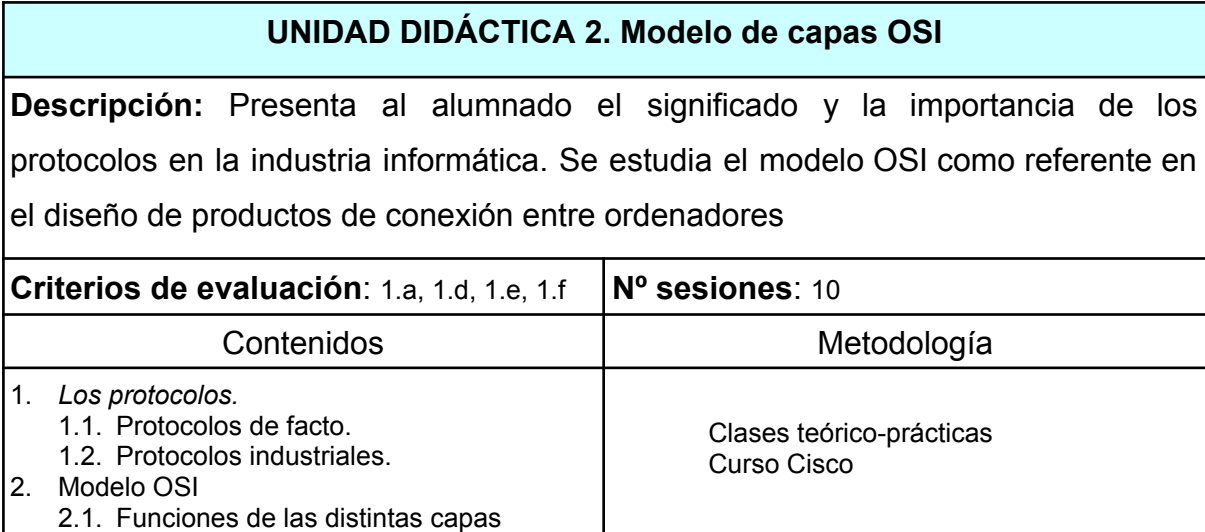

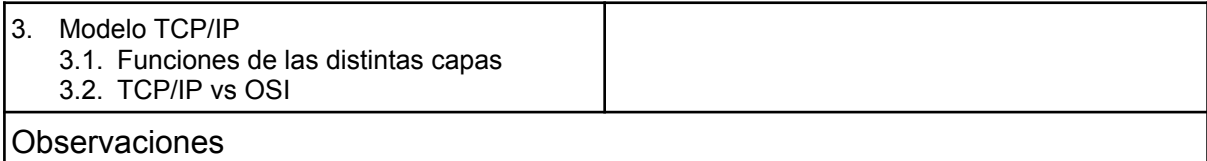

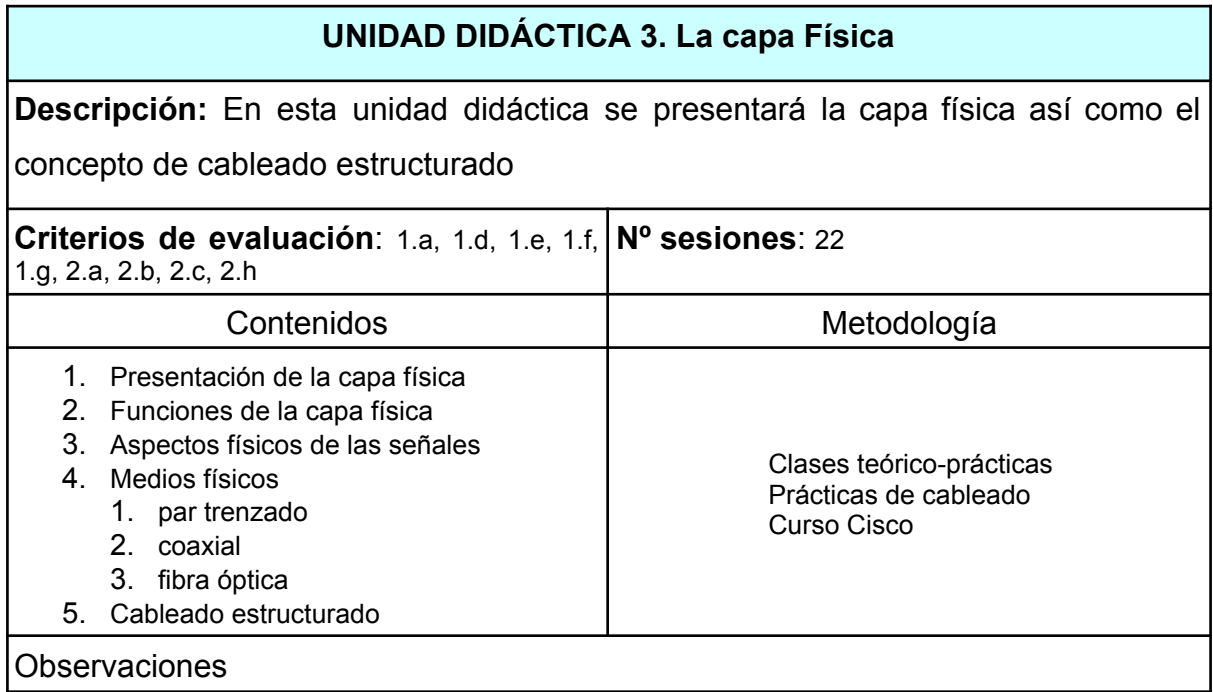

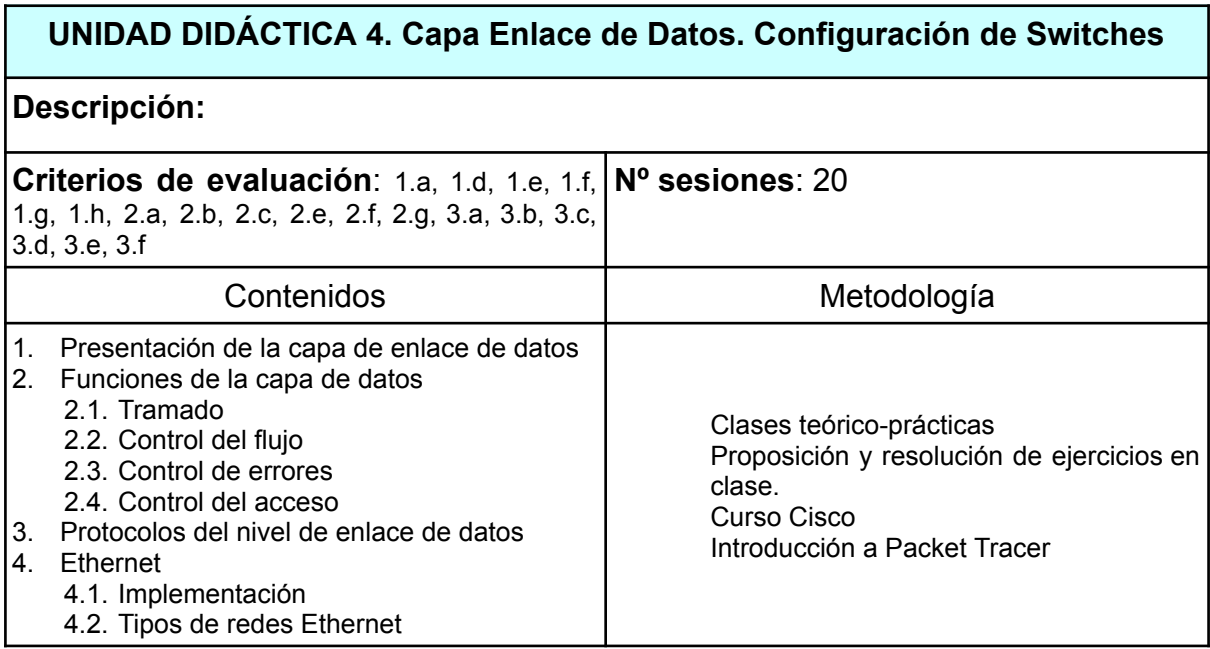

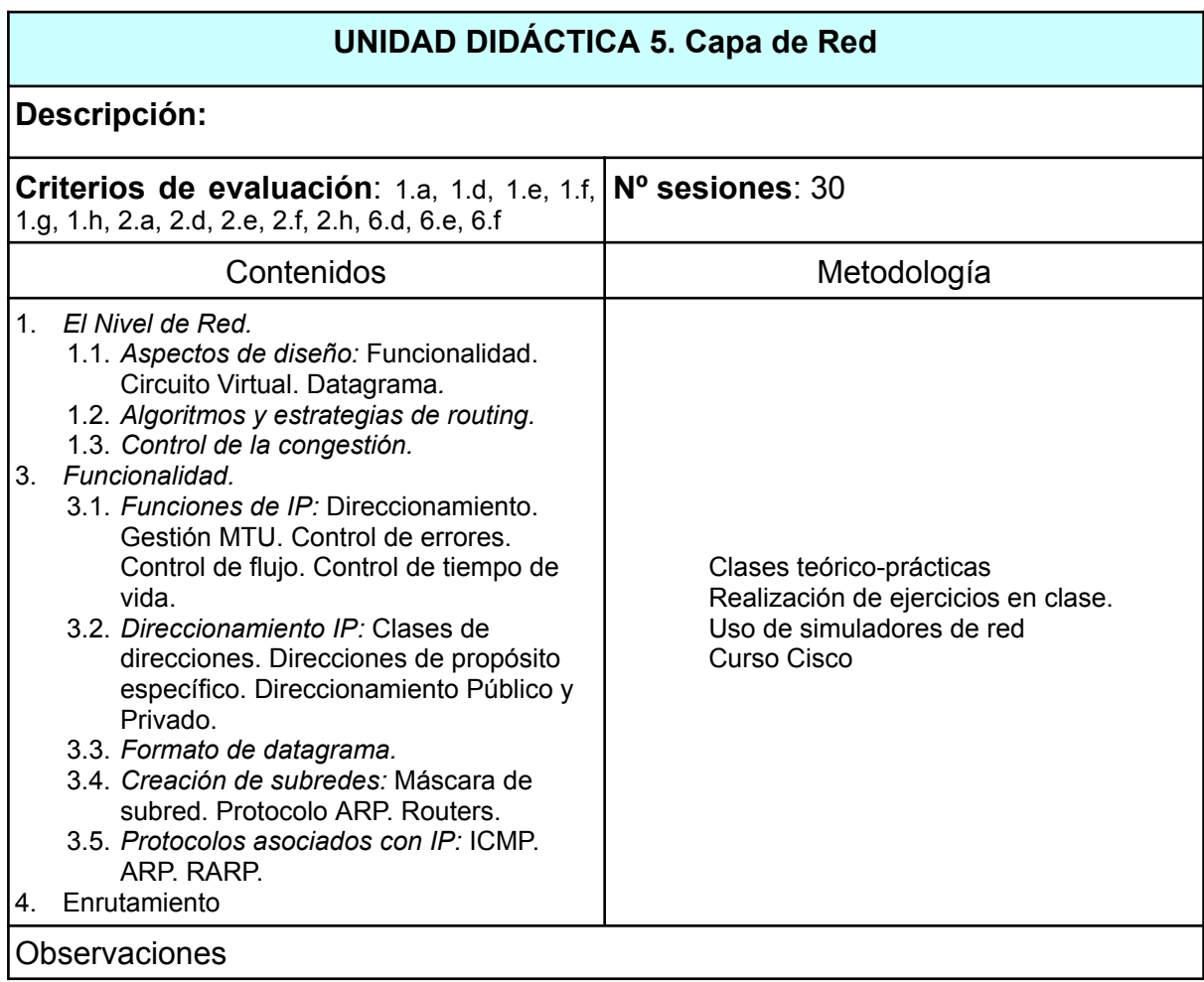

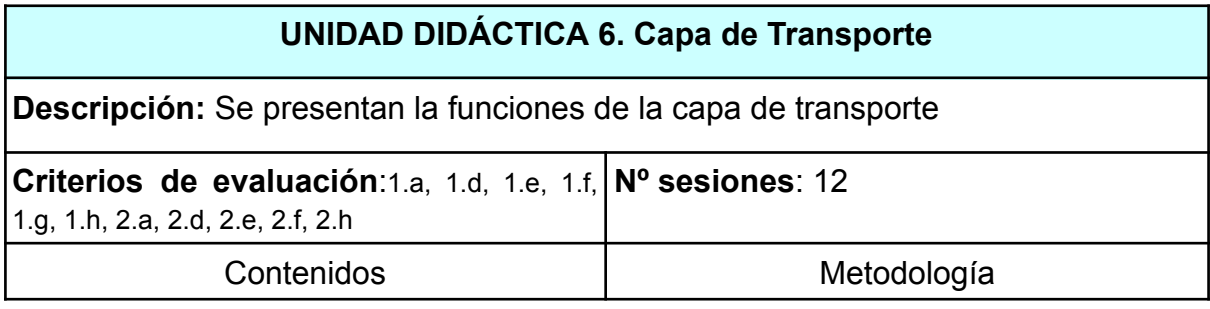

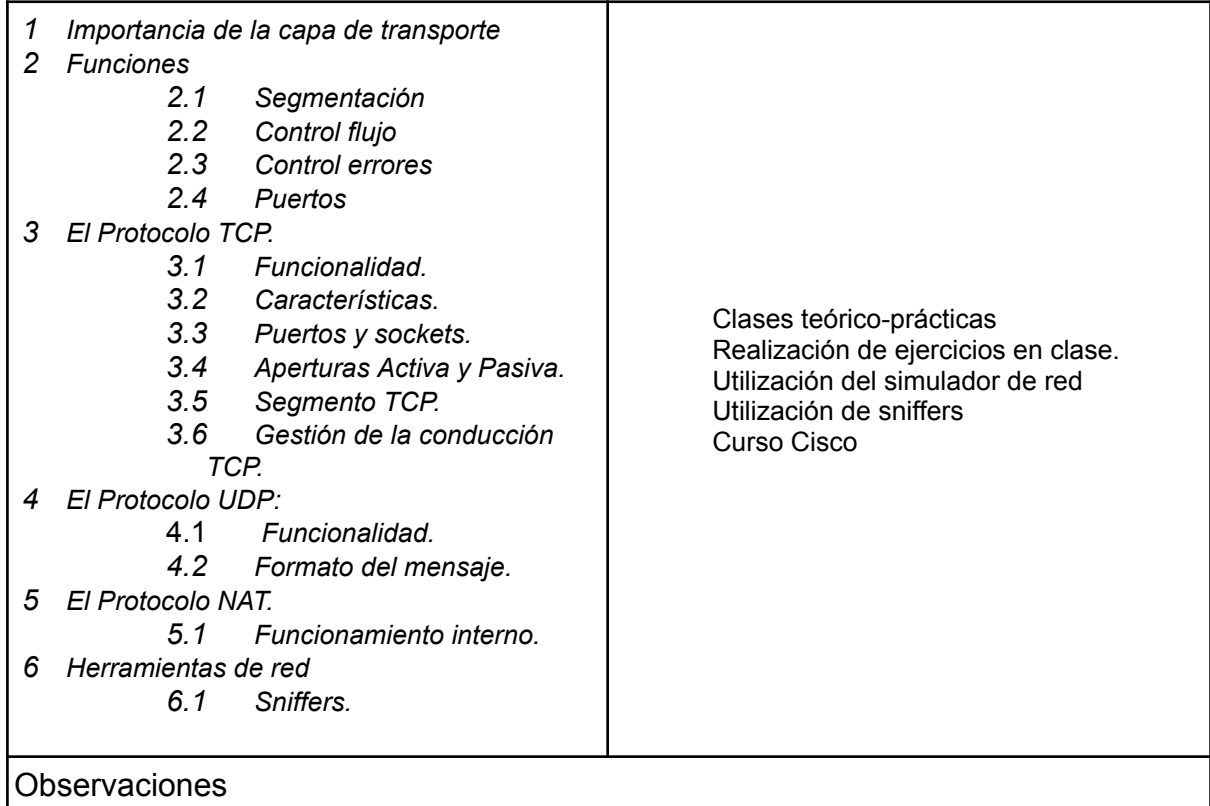

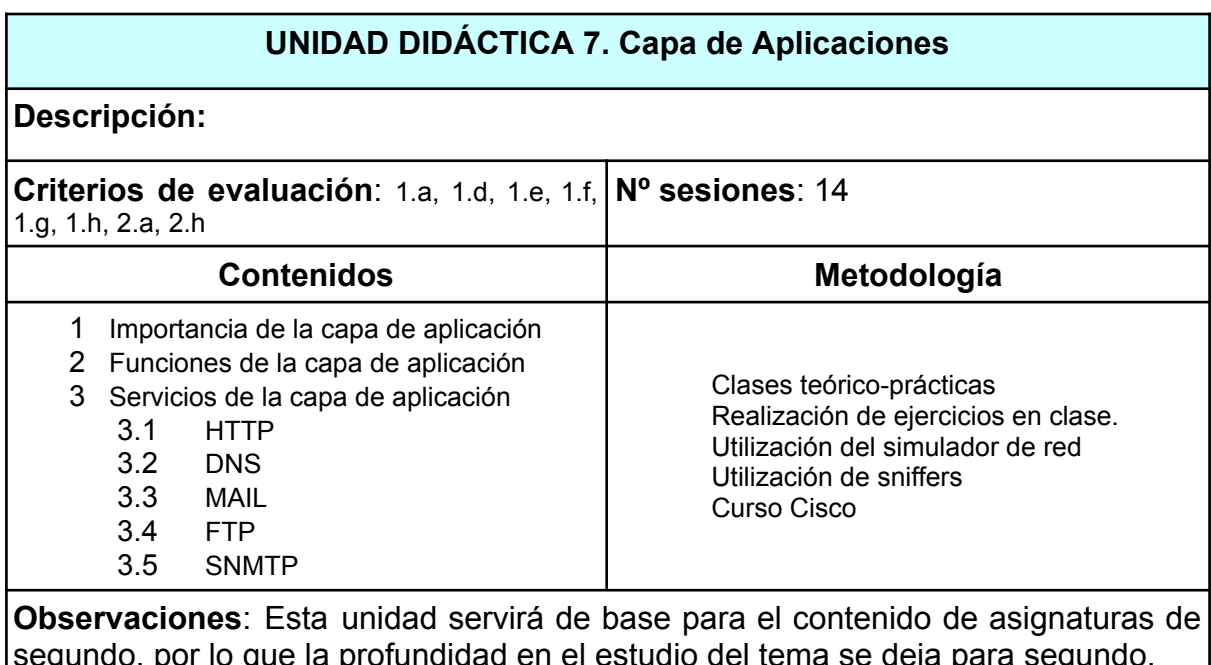

segundo, por lo que la profundidad en el estudio del tema se deja para segundo.

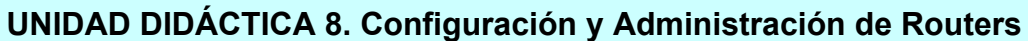

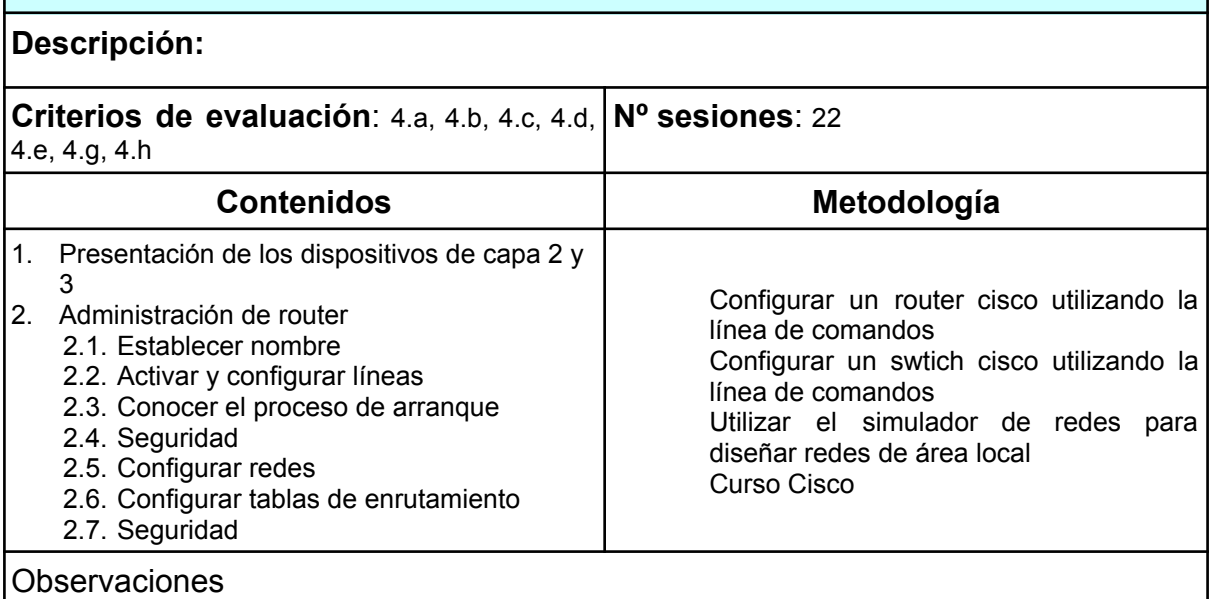

## **UNIDAD DIDÁCTICA 9. Interconexión de Redes, Enrutamiento Dinámico y Estático**

**Descripción:** Interconexión de distintas redes para la creación de redes que sobrepasen el ámbito de las redes locales y la utilización de protocolos de enrutamiento para la comunicación

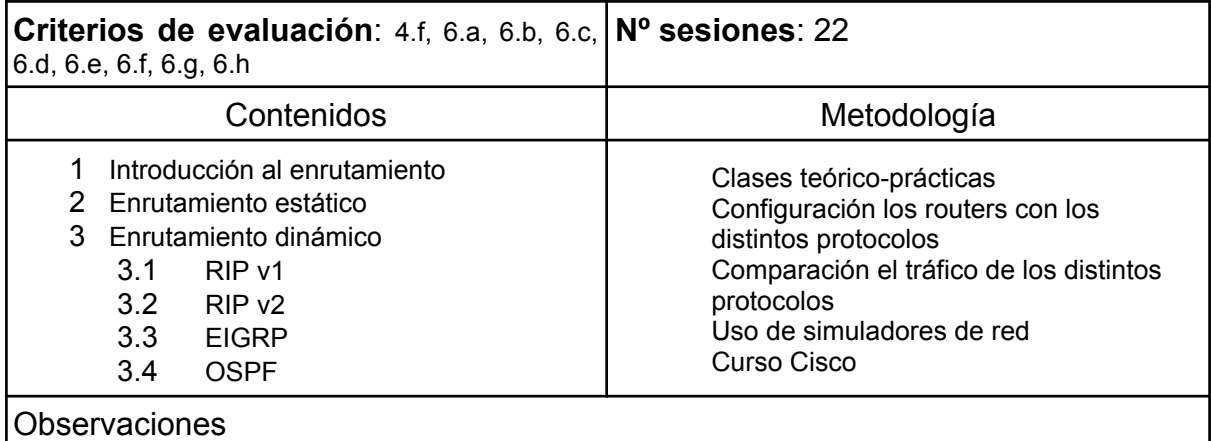

## **UNIDAD DIDÁCTICA 10. Redes Virtuales VLAN**

**Descripción:**

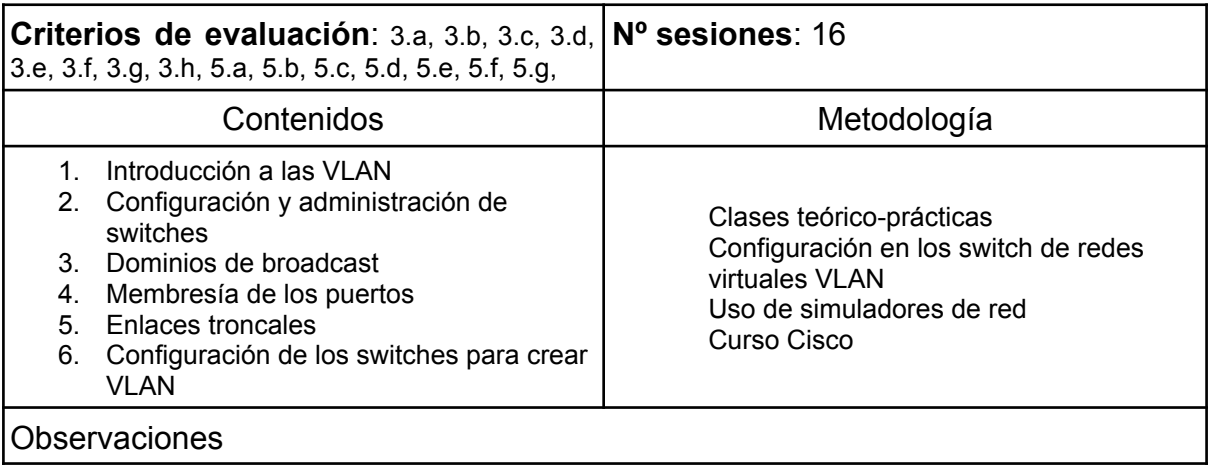

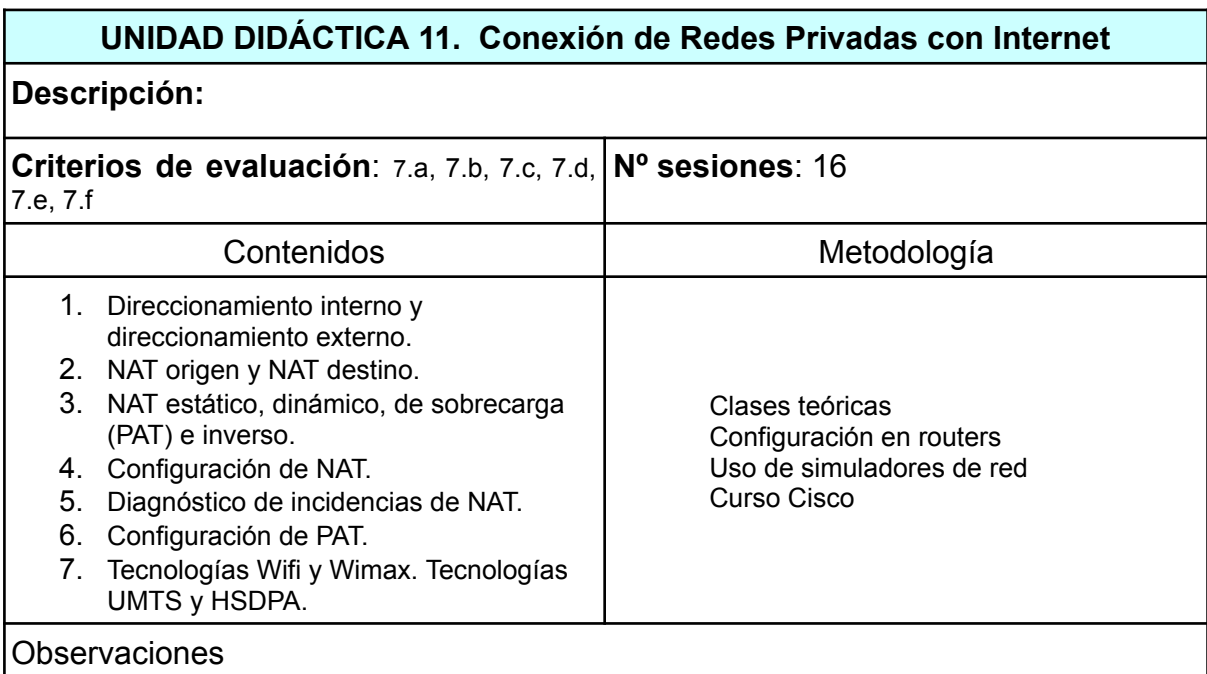

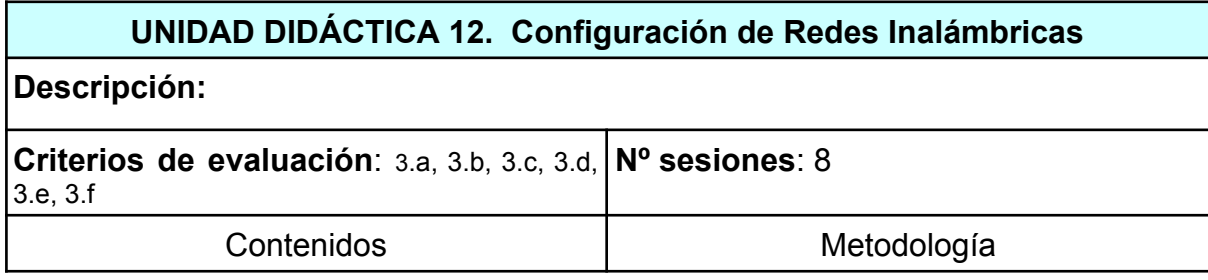

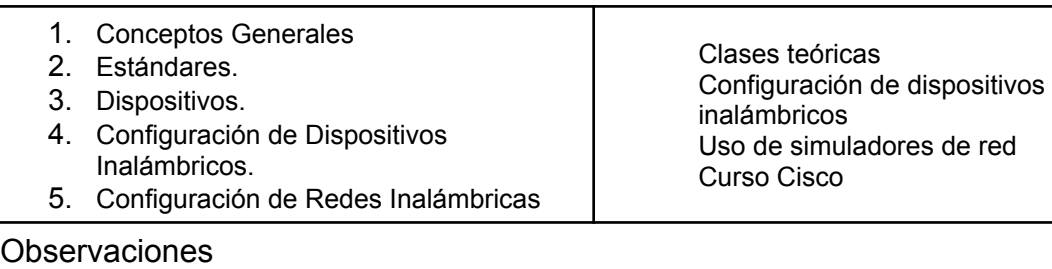

#### <span id="page-23-0"></span>**15 CONTENIDOS ACTITUDINALES**

Recogidos en la programación del departamento.

## <span id="page-23-1"></span>**16 PROCESO DE EVALUACIÓN – CALIFICACIÓN.**

Las unidades didácticas se agrupan por módulos que pueden o no coincidir con la distribución en Trimestres del curso académico. La división establecida para las distintas unidades didácticas es la siguiente:

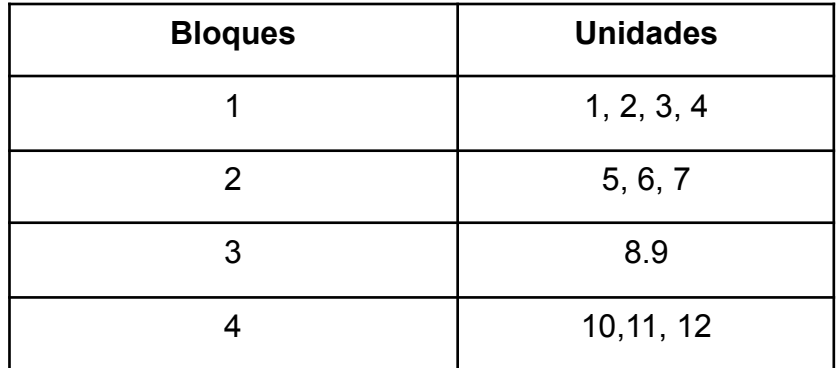

La separación de módulos por evaluaciones será la siguiente:

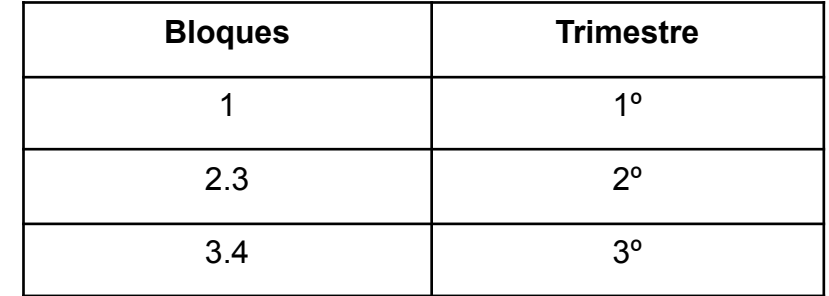

La nota de las prácticas se mantendrá a lo largo de todo el curso, incluído el periodo de recuperación. Por causas justificadas podrán ser repetidas, especialmente las prácticas que requieren el material específico del módulo profesional y que se encuentran en el aula.

#### **Criterios de calificación generales**

Se establecerán pruebas de recuperación para cada uno de los resultados de aprendizaje no superados, estableciéndose una prueba de recuperación de las pruebas o pruebas realizadas por trimestre. En caso de que el alumnado no supere la recuperación del RA correspondiente, se establecerán en el periodo de recuperación (junio) un conjunto de pruebas y entrega de prácticas para recuperar cada uno de los RA's al final del periodo ordinario de clases.

La nota final del curso vendrá determinada por la nota media ponderada de cada uno de los Resultados de Aprendizaje.

La entrega de trabajos y prácticas fuera de fecha implica que se evaluará **negativamente a razón de 1 punto por semana de retraso o fracción.**

Para la calificación del módulo se emplearán las siguientes actividades de evaluación, que influirán en diferente porcentaje en los criterios de evaluación asociados a cada R.A.

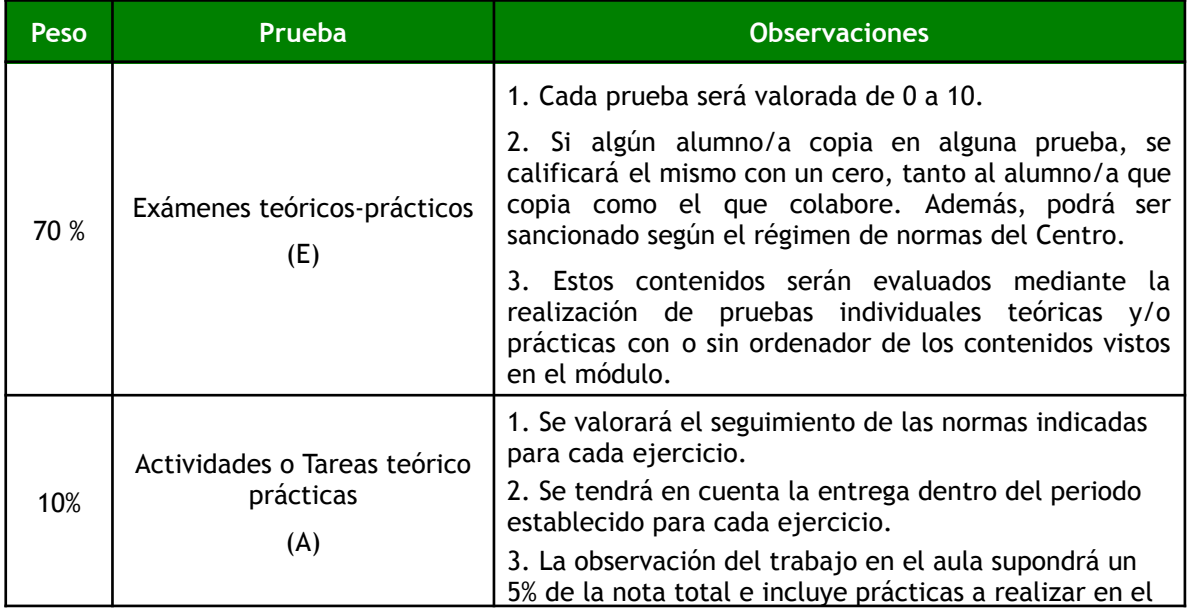

De esta forma se contemplan las actividades siguientes:

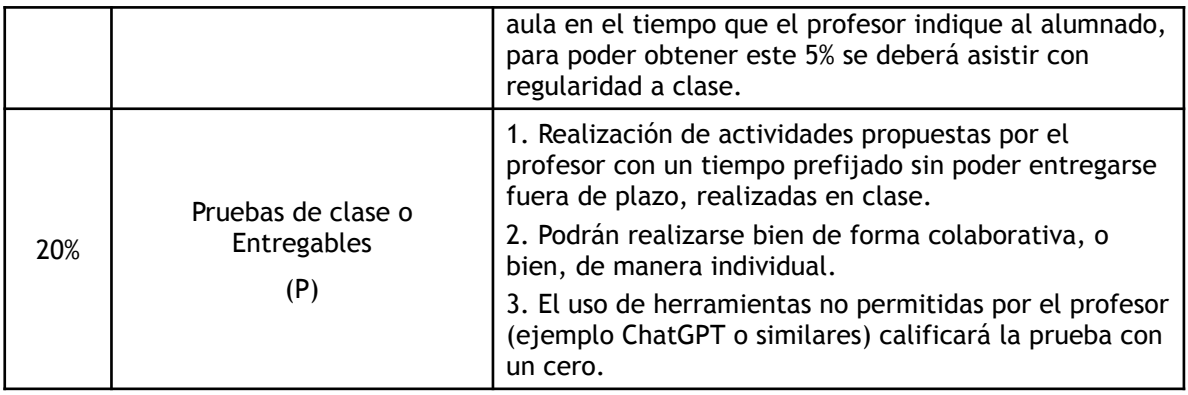

## <span id="page-25-0"></span>**Calificación del módulo**

La calificación final del módulo, será la media ponderada de los resultados de aprendizaje, habiendo aprobado o superado la evaluación de cada uno de los resultados, en caso de no haber superado o aprobado algún resultado de aprendizaje no se podrá aplicar la media y la Evaluación final quedará suspensa o no superada. Cuando se aprueben todos y cada uno de los resultados de aprendizaje, la nota de la Evaluación Final se calculará efectuando la media ponderada de todos los resultados de aprendizaje.

La nota final del módulo será el resultado de aplicar el siguiente cálculo, teniéndose en cuenta que **en ningún caso** se podrá aprobar el módulo teniendo algunos de los RA's suspenso:

```
Nota evaluación final* = 25% x Nota RA 1 + 20% x Nota RA 2 + 15% x Nota RA 3 +
15% x Nota RA 4 + 5% x Nota RA 5 + 15% Nota RA 6 + 5% Nota RA 7
```
\* El porcentaje aplicado a cada evaluación puede cambiar en función del número de horas destinadas a cada una de ellas según el calendario del curso actual y el ritmo de asimilación de los contenidos por el alumnado.

#### <span id="page-25-1"></span>**Cuándo Evaluar**

El proceso de evaluación será dividido en:

- 1. Una sesión de evaluación inicial, que tendrá como objetivo fundamental indagar sobre las características y el nivel de competencias que presenta el alumnado en relación con los resultados de aprendizaje y contenidos de las enseñanzas que va a cursar.
- 2. Tres sesiones de evaluación parcial, una en cada trimestre, en las que se hará constar la calificación del alumnado correspondiente a los contenidos impartidos durante dicha evaluación.

La última de estas evaluaciones parciales, será efectuada en la última semana de Mayo.

3. Una evaluación final, para aquel alumnado que no haya superado alguna de las tres evaluaciones parciales, o que desee mejorar sus resultados obtenidos en dichas evaluaciones parciales.

Teniendo en cuenta este último apartado hay que considerar que el alumnado de primer curso que tenga módulos profesionales no superados mediante evaluación parcial, o desee mejorar los resultados obtenidos, tendrá obligación de asistir a clases y continuar con las actividades lectivas hasta la fecha de finalización del régimen ordinario de clase que no será anterior al día 22 de junio de cada año. (art. 12.5. orden de evaluación de 29 de septiembre de 2010).

La fecha de realización de esta evaluación final se corresponderá siempre con la finalización del régimen ordinario de clases.

## <span id="page-26-0"></span>**17 ADAPTACIONES CURRICULARES.**

Recogidas en la programación del departamento

● Se detectan casos de déficit de atención, ante los cuales se seguirán las recomendaciones del departamento de orientación, tales como permitir entornos libres de estímulos exteriores para la realización de los exámenes (si el/la alumno/a lo solicita), y en cualquier caso prestar especial atención a su evolución así como a la total cumplimentación de las pruebas escritas antes de la entrega.

#### <span id="page-27-0"></span>**18 RECURSOS DIDÁCTICOS.**

En el caso de este módulo los recursos los dividimos en dos tipos: Humanos y Materiales.

- **a) Recursos Humanos:** El módulo cuenta con un profesor titular y dos de apoyo.
- **b) Recursos Materiales:** Se pueden inventariar los siguientes:
	- *Un aula taller,* donde se ubican todas las clases del grupo tanto prácticas como teóricas
	- *● Un proyector de video/SVGA.*
	- *30 ordenadores* Intel Pentium G3220, 6 GB de memoria RAM, 500 GB y tarjetas de red inalámbrica y cableada, estos equipos serán sustituidos por equipamiento superior durante el curso
	- Una impresora láser.
	- Windows 10 y Windows Server (distintas versiones de las que se usarán licencias de prueba de 90 días)
	- Una LAN que integra todos los ordenadores del aula. Incluye un switch Gigabit de 24 puertos.
	- *Linux* (diversas distribuciones), de libre distribución.
	- *Servidores web, ftp, correo, DNS y telnet* para Linux, de libre distribución.
	- *Utilidades de red* de libre distribución (netinfo, winip,...)
	- *Material de montaje de redes:* Tenaza crimpadora, conectores RJ45, cable UTP, comprobador de cableado RJ45.
- Diverso material de conexionado como patch-panel y rosetas
- Plataforma Moodle, suite *Google Suite For Education.*
- *Bibliografía:* En la biblioteca del centro se encuentran todas las referencias bibliográficas (que se relacionan en el apartado 18 de esta programación), en cantidades suficientes como para que puedan ser consultadas por el alumnado.

## <span id="page-28-0"></span>**19 BIBLIOGRAFÍA RECOMENDADA.**

● Anónimo. *Linux. Máxima seguridad. Edición Especial.* Ed. Prentice Hall. ISBN: 8483222442

● Craig Zacker

*Redes. Manual de referencia.* Ed. McGraw-Hill Osborne Media. ISBN: 84-481-3620-9

PC Hardware: Manual de referencia. Ed. McGraw-Hill. ISBN: 8448132610 ● García Tomás, Raya Cabrera, Rodrigo Raya

Alta velocidad y calidad de servicio en redes IP. Ed. Ra-Ma. ISBN: 8478975039

● Goralski Tecnologías ADSL y xDSL. Ed. McGraw-Hill. ISBN: 8448128486

● Pat Eyler

Redes Linux con TCP/IP. Ed. Alhambra. ISBN: 8420531561

● Stallings

Comunicaciones y redes de computadores. Ed. Alhambra. ISBN: 8420529869